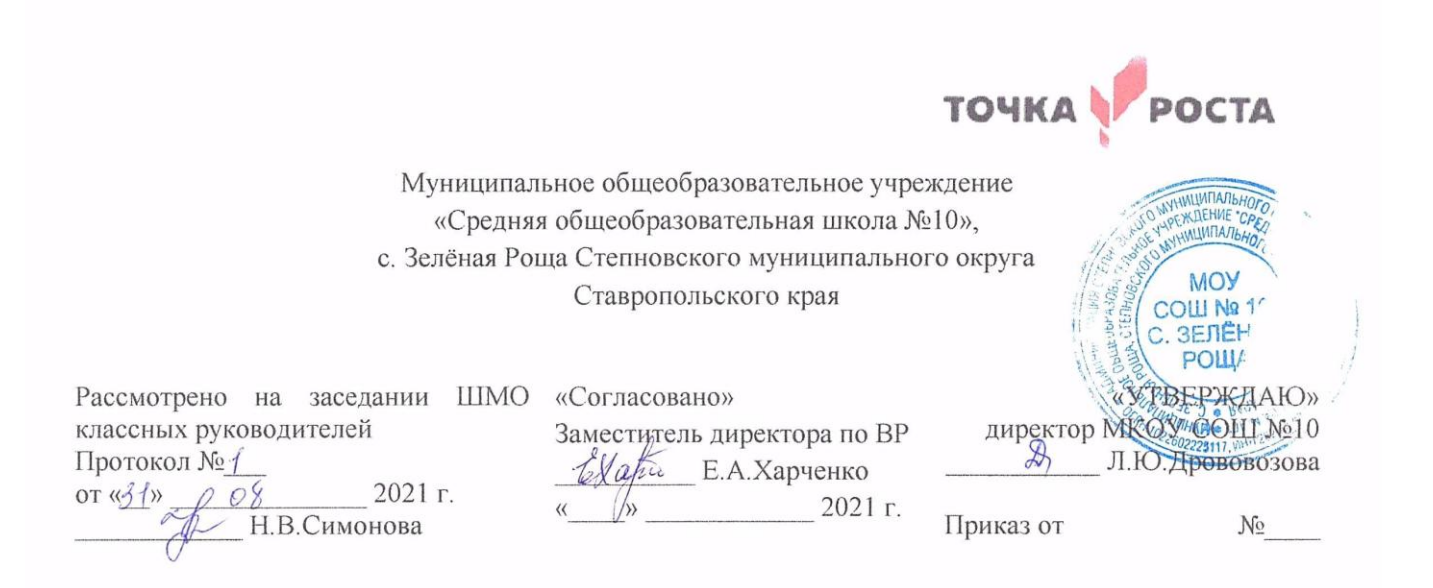

Дополнительная общеобразовательная программа военно-патриотической направленности «Зал Боевой Славы»

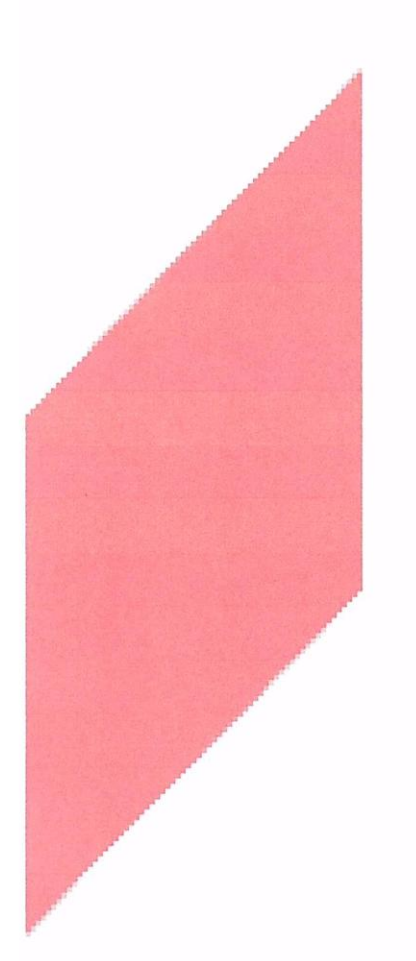

[Введите текст]

Возраст обучающихся: 13-17 лет Класс/ классы: 7-11 класс. Срок реализации: 1 год Количество часов в год: 36 часа

> Составитель: Педагог-организатор Норенко Татьяна Николаевна

с. Зеленая Роща 2021 год

#### **Пояснительная записка**

 Рабочая программа по курсу внеурочной деятельности «ЗАЛ БОЕВОЙ СЛАВЫ» составлена для обучающихся 7-11 классов общеобразовательной школы, с учетом специфики образовательной организации и контингента обучающихся. Программа опирается на следующие нормативные документы:

 Федеральный Закон от 29.12.2012 г. №273-ФЗ «Об образовании в Российской Федерации» с изменениями;

 ФГОС ООО, утвержденный приказом Министерства образования и науки РФ от 17.12.2010г. №1897 «Об утверждении ФГОС ООО»; с дополнениями и изменениями (приказ от 29.12.2014г. №1644 «О внесении изменений в приказ Минобразования РФ от 17.12.2010г. №1897 «Об утверждении ФГОС ООО»);

 Учебный план общеобразовательных учреждений Российской Федерации, утверждённый приказом Минобразования РФ

 Пособие «Основы проектной деятельности школьника» (авторы Голуб Г.Б., Перелыгина Е.А., Чуракова О.В., Самара, 2018)

Программа внеурочной деятельности «ЗАЛ БОЕВОЙ СЛАВЫ» предназначена для обучающихся 7-11 классов, желающих заниматься проектной деятельностью. Приобщение учащихся к основам научного познания и творчества обеспечивает широкий интеллектуальный фон, на котором может развиваться процесс самообразования, развитие познавательной активности и профессиональной ориентации.

Содержание программы позволяет учащимся по мере изучения курса выполнять проектирование по выбранной на первых занятиях теме.

В результате освоения умений и навыков исследовательской деятельности на уроках проектноисследовательской деятельности, во внеурочной деятельности к окончанию школы у учащихся происходит:

усвоение алгоритма научного исследования;

овладение универсальными способами учебной деятельности, что дает импульс к саморазвитию,

способности к анализу, целеполаганию, организации, контролю и самооценке;

 формирование разнообразных умений и навыков работы с книгой и другими источниками информации;

 практическое освоение техники создания мультимедийных слайдов, презентаций: каждый учащийся создает личностно значимую для него образовательную продукцию – сначала простейшие слайды, затем целостные презентации;

 овладение необходимым инструментарием и способами его применения. Главная задача мультимедиа-презентации – удивить слушателя, заинтересовать его, вызвать нужную эмоцию и донести главные мысли до слушателя.

**Цель курса:** оказать методическую поддержку учащимся при проведении проектно-исследовательских работ и подготовке презентаций.

**Проектная деятельность** — деятельность по проектированию собственного исследования, предполагающая выделение целей и задач, выделение принципов отбора методик, планирование хода исследования, определение ожидаемых результатов, выбор конечного (итогового) продукта, оценка реализуемости проекта, определение необходимых ресурсов. Главным смыслом проектирования в сфере образования есть то, что оно является учебным. Это означает, что его главной целью является развитие личности, а не получение объективно нового результата, как в науке, а также цель проектной деятельности — в приобретении учащимися функционального навыка проектирования как универсального способа освоения действительности, развитии способности к исследовательскому типу мышления, активизации личностной позиции учащегося в образовательном процессе на основе приобретения субъективно новых знаний (т.е. самостоятельно получаемых знаний, являющихся новыми и личностно значимыми для конкретного ученика). **Задачи:**

- знакомство с технологией проектной деятельности;

- формирование готовности к работе над проектами;

- развитие навыков проектно-исследовательской деятельности;

- формирование навыков поиска и работы с различными информационными источниками;

**-** формирование универсальных учебных действий в процессе проектной деятельности учащихся;

При работе над проектом используются исследовательские методы, что предполагает:

определение проблемы, вытекающих из неё задач исследования;

- выдвижение гипотезы их решения;
- обсуждение методов исследования;
- оформление конечных результатов;
- анализ полученных данных;
- подведение итогов;
- корректировка;
- получение выводов

#### В **результате** прохождения курса учащиеся получат опыт:

- анализа проблемы;
- анализа способов решения проблемы;
- анализа выбора итогового продукта.

#### Учащиеся научатся:

- описывать и анализировать ситуацию, в которой возникает проблема;
- определять противоречия, лежащие в основе проблемы;
- формулировать проблему;
- формулировать цель на основании проблемы;
- обосновывать достижимость цели;
- ставить задачи, адекватные цели;
- выстраивать шаги (действия);
- рассчитывать время, необходимое для их выполнения.

## **Общая характеристика курса**

Работа по программе строится с учетом ближних и дальних перспектив.

Поскольку целью курса является обучение основам проектно-исследовательской деятельности, то должны использоваться активные виды занятий, а именно: выступления с предложениями, идеями; обсуждение; самостоятельная работа.

В процессе работы предполагается осуществление промежуточного контроля (индивидуальная работа с учащимися и группами учащихся, оказание помощи) и итогового (презентация).

Особенности работы с детьми, осваивающими основы проектной деятельности, заключаются в том, что выбранная область исследования отражает круг интересов учащегося;

- процесс обучения развивается непроизвольно, носит неформальный характер;
- руководитель не может оказывать давление на учащегося, вовлекая в ту или иную деятельность,

он должен уметь воодушевить учащегося и поддержать его интерес;

- интерес учащихся к творческой и целенаправленной деятельности поддерживается
- предоставлением им возможности распоряжаться результатами своего труда;

 учащиеся могут принимать активное участие, как в постановке проблемы исследования, так и в определении методов ее решения;

не существует стандартных методов решения поставленной проблемы и однозначных ответов,

имеется лишь определенная техника исследования, на которую можно опереться, и критерии, по которым можно судить о результатах.

В процессе работы формируются следующие умения и навыки для ведения исследовательской деятельности:

- освоение формы научного поиска работы;
- сбор информации;
- визуальная демонстрация информации;
- умение делать выводы;
- умение участвовать в дискуссии;
- способность оценивать различные точки зрения.

Программа курса предполагает как теоретические, так и практические занятия.

#### **Описание места курса в плане внеурочной деятельности**

Курс внеурочной деятельности «ЗАЛ БОЕВОЙ СЛАВЫ» входит в военно-патриотическое направление плана внеурочной деятельности МОУ СОШ №10.

Данная рабочая программа рассчитана на учащихся 7-11 классов и предусматривает приобретение ими основных знаний о создании презентаций, подготовке проектов и работы над исследованиями.

Программа предназначена для организации внеурочной деятельности обучающихся образовательных учреждений. Она рассчитана на 1 год обучения, но в случае необходимости может быть использована в течение более длительного срока. Время, отведенное на обучение, составляет 36 часов в год, причем практические занятия составляют большую часть программы.

### **Планируемые результаты освоения курса**

В соответствии с требованиями к результатам освоения основной образовательной программы общего образования Федерального государственного образовательного стандарта обучение на уроках основ проектной деятельности направлено на достижение учащимися личностных, метапредметных и предметных результатов.

**Личностные результаты** отражаются в индивидуальных качественных свойствах учащихся, которые они должны приобрести в процессе освоения учебного предмета:

-формирование ответственного отношения к учению, готовности и способности обучающихся к саморазвитию и самообразованию на основе мотивации к обучению и познанию;

-формирование целостного мировоззрения, учитывающего культурное, языковое, духовное многообразие современного мира;

-формирование осознанного, уважительного и доброжелательного отношения к другому человеку, его мнению, мировоззрению, культуре; готовности и способности вести диалог с другими людьми и достигать в нем взаимопонимания;

-развитие морального сознания и компетентности в решении моральных проблем на основе личностного выбора, формирование нравственных чувств и нравственного поведения, осознанного и ответственного отношения к собственным поступкам;

-формирование коммуникативной компетентности в общении и сотрудничестве со сверстниками, взрослыми в процессе образовательной, творческой деятельности.

**Метапредметные результаты** характеризуют уровень сформированности универсальных способностей учащихся, проявляющихся в познавательной и практической деятельности:

-умение самостоятельно определять цели своего обучения, ставить и формулировать для себя новые задачи в учёбе и познавательной деятельности, развивать мотивы и интересы своей познавательной деятельности;

-умение самостоятельно планировать пути достижения целей, в том числе альтернативные, осознанно выбирать наиболее эффективные способы решения учебных и познавательных задач;

-умение соотносить свои действия с планируемыми результатами, осуществлять контроль своей деятельности в процессе достижения результата, определять способы действий в рамках предложенных условий и требований, корректировать свои действия в соответствии с изменяющейся ситуацией;

-умение оценивать правильность выполнения учебной задачи, собственные возможности ее решения;

-владение основами самоконтроля, самооценки, принятия решений и осуществления осознанного выбора в учебной и познавательной деятельности;

-умение организовывать учебное сотрудничество и совместную деятельность с учителем и сверстниками;

- работать индивидуально и в группе: находить общее решение и разрешать конфликты на основе согласования позиций и учета интересов;

- формулировать, аргументировать и отстаивать свое мнение.

**Предметные результаты** характеризуют опыт учащихся в проектной деятельности, который приобретается и закрепляется в процессе освоения учебного предмета:

-сформированность умения к самостоятельному приобретению знаний и решению проблем, проявляющаяся в умении поставить проблему и выбрать адекватные способы её решения, включая поиск и обработку информации, формулировку выводов и/или обоснование и реализацию/апробацию принятого решения, обоснование и создание прогноза, модели, макета, объекта, творческого решения и т. п.

-сформированность предметных знаний и способов действий, проявляющаяся в умении раскрыть содержание работы, грамотно и обоснованно в соответствии с рассматриваемой проблемой/темой использовать имеющиеся знания и способы действий;

-сформированность регулятивных действий, проявляющаяся в умении самостоятельно планировать и управлять своей познавательной деятельностью во времени, использовать ресурсные возможности для достижения целей, осуществлять выбор конструктивных стратегий в трудных ситуациях;

-сформированность коммуникативных действий, проявляющаяся в умении ясно изложить и оформить выполненную работу, представить её результаты, аргументировано ответить на вопросы.

## **Учебно-тематический план**

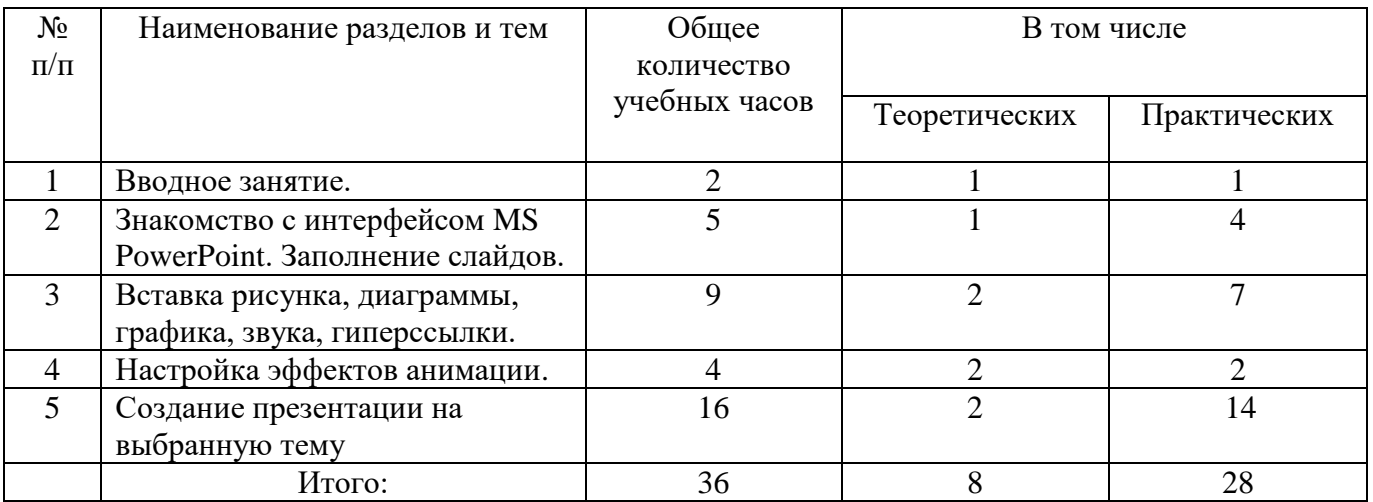

#### **Содержание изучаемого курса**

#### **1. Вводное занятие**

*Теоретическая часть*. Необходимость умение в современном мире создавать презентацию. Самопрезентация, как один из этапов множества конкурсов.

*Практическая часть.* Правила безопасной работы в компьютерном классе. Просмотр видеоурока «Техника безопасности».

#### **2. Знакомство с интерфейсом MS PowerPoint. Заполнение слайдов**

*Теоретическая часть.* Презентация. Редактор электронных презентаций *MS PowerPoint.* Компьютерная презентация. Основные операции при создании презентации. Этапы создания презентации. Просмотр видеоурока «Создание фона».

*Практическая часть.* Выбор темы презентации. Применение изученного материала на практике: создание фона для выбранной темы презентации.

#### **3. Вставка рисунка, диаграммы, графика, звука, гиперссылки.**

*Теоретическая часть.* Вставка рисунка, диаграммы, графика, звука, гиперссылок при создании презентации. Просмотр видеоуроков: «Рисование автофигур», «Копирование объектов», «Копирование форматирования», «Группировка объектов».

*Практическая часть.* Применение изученного материала на практике**.**

#### **4. Настройка эффектов анимации**

*Теоретическая часть.* Ознакомление с правилами настройки анимации на слайдах. Просмотр видеоурока «Настройка анимации».

*Практическая часть.* Использование изученных методик на практике: настройка анимации объектов на слайдах разрабатываемой презентации.

#### **5. Создание презентации на выбранную тему**

*Практическая часть.* Создание презентации на выбранную тему: выбор темы, сбор информации, создание слайдов презентации.

#### **6. Конкурс презентаций**

*Практическая часть.* Просмотр всех созданных презентаций. Выбор лучшей работы.

# **Методическое обеспечение программы**

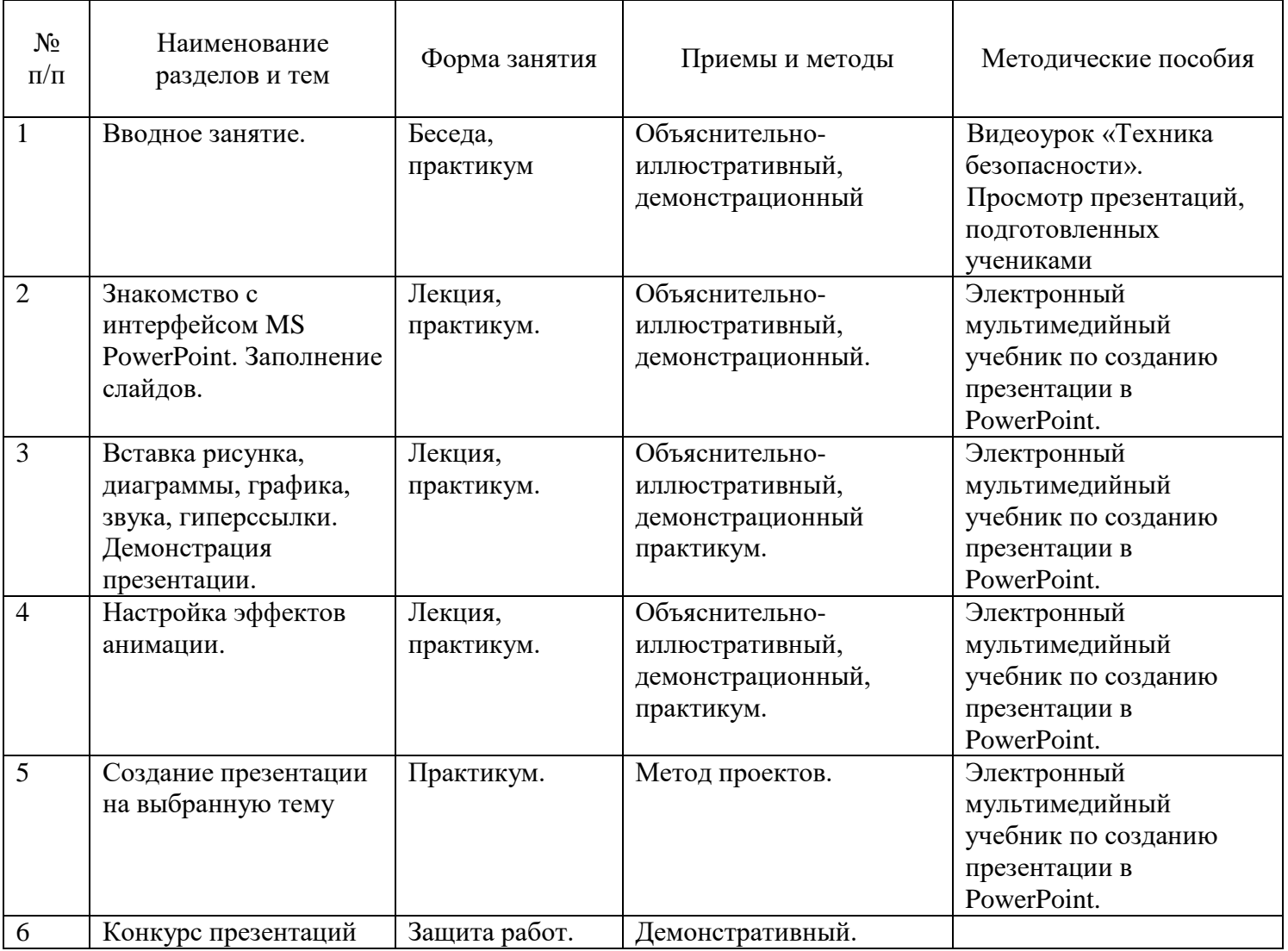

## **Практическая работа №1** «Создание фона»

В ходе выполнения практической работы учащиеся создают фон слайда используя:

- готовое оформление фона;

- применяют различные способы заливки (градиентная, узор, текстура, рисунок).

**Практическая работа №2** «Создание текста в слайде. Вставка рисунков в слайд»

В ходе выполнения практической работы учащиеся создают текст, форматируют его; вставляют рисунок, изменяют его параметры.

**Практическая работа №3** «Настройка анимации текста, рисунков»

В ходе выполнения практической работы учащиеся настраивают анимацию текста, рисунка.

**Практическая работа №4** «Вставка схем, таблиц и их настройка»

В ходе выполнения практической работы учащиеся создают в слайде схемы и таблицы, группируют элементы схемы в один объект.

**Практическая работа №5** «Вставка и настройка диаграмм»

В ходе выполнения практической работы учащиеся вставляют в слайд диаграмму, настраивают параметры диаграммы.

**Практическая работа №6** «Создание презентации состоящей из нескольких слайдов»

В ходе выполнения практической работы учащиеся создают презентацию из нескольких слайдов, настраивают и озвучивают переход слайдов.

**Практическая работа №7** «Создание управляющих кнопок»

В ходе выполнения практической работы учащиеся создают управляющие кнопки, настраивают их действие.

#### **Перечень учебно-методических средств обучения**

## **Литература**

- 1. Аверин В. Н. Компьютерная инженерная графика: учебное пособие для использования в учебном процессе образовательных учреждений, реализующих программы среднего профессионального образования / В. Н. Аверин. - Москва : Академия , 2009 - 217 с. - ISBN 978-5-7695-4977-9.
- 2. Гринько М. Е. Компьютерная графика: учебное пособие / М. Е. Гринько, В. Т. Кононов, З. П. Бус; М-во образования и науки Российской Федерации, Новосибирский гос. технический ун-т. - Новосибирск : Новосибирский гос. технический ун-т , 2009 - 286 с.- ISBN 978-5-7782-1147-6.
- 3. Залогова Л. А. Компьютерная графика: учебное пособие / Л. А. Залогова. 3-е изд. Москва : Бином. Лаб. знаний , 2009 - 213 с. - ISBN 978-5-9963-0043-3.
- 4. Материалы сайта педагогического сообщества Екатерины Пашковой [\(http://pedsovet.su\)](http://pedsovet.su/).
- 5. Материалы сайта «Учительский портал» «Советы начинающим» [\(http://www.uchportal.ru/load/154\)](http://www.uchportal.ru/load/154)

#### **Оборудование и приборы**

- 1. Комплекс мультимедиа (ПК, проектор, интерактивная доска);
- 2. Компьютеры.
- 3. Пакет офисных приложений.

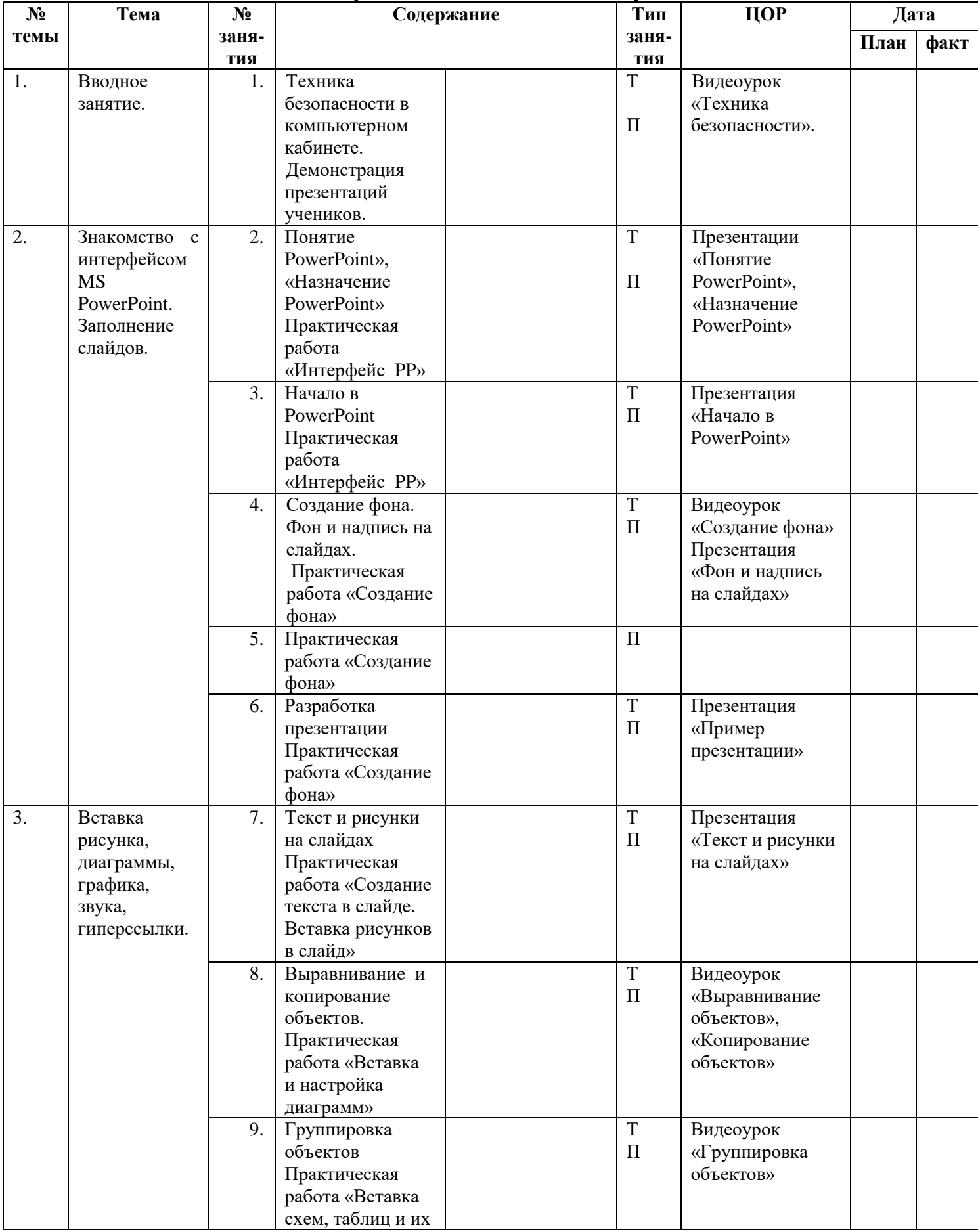

## **Календарно -тематическое планирование**

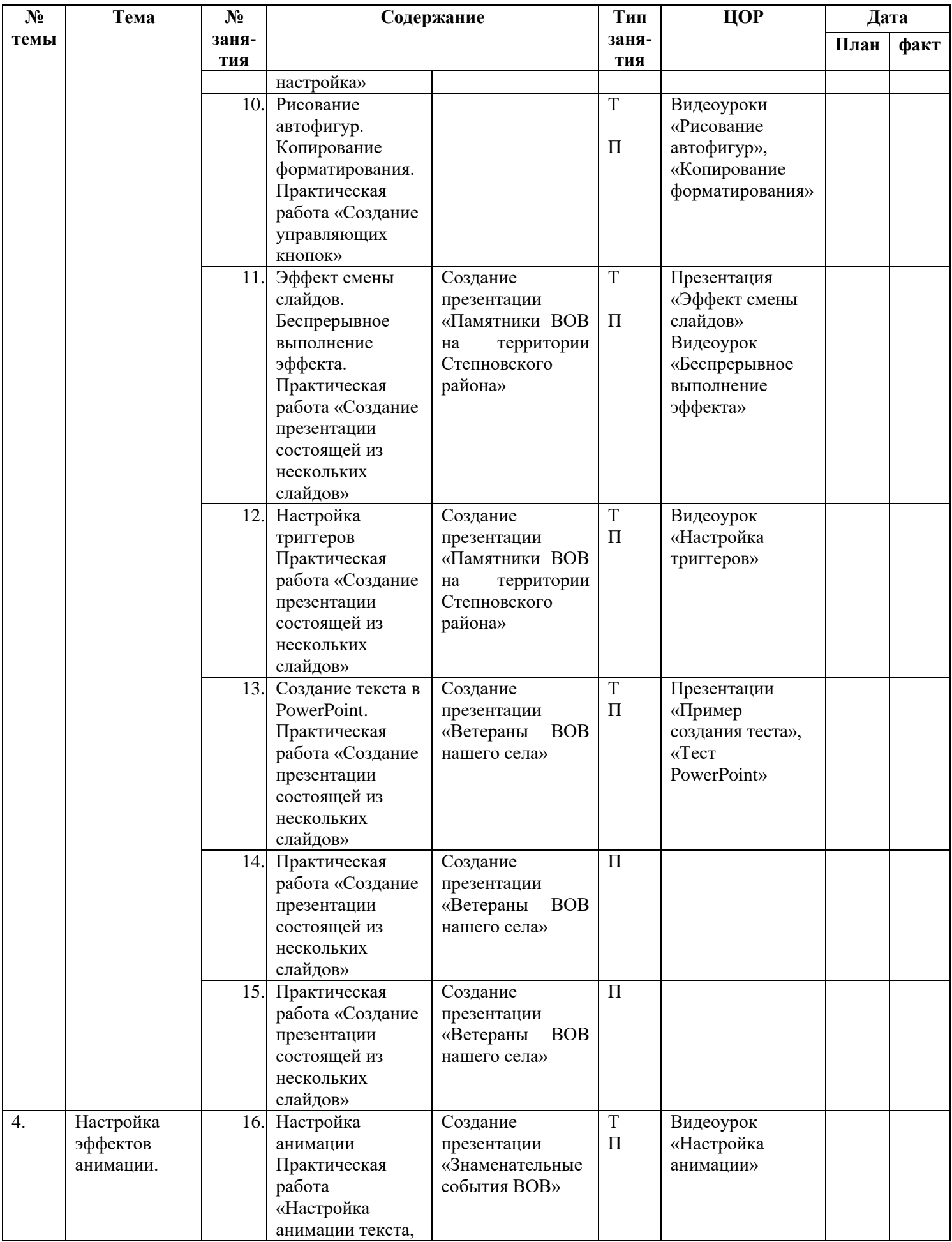

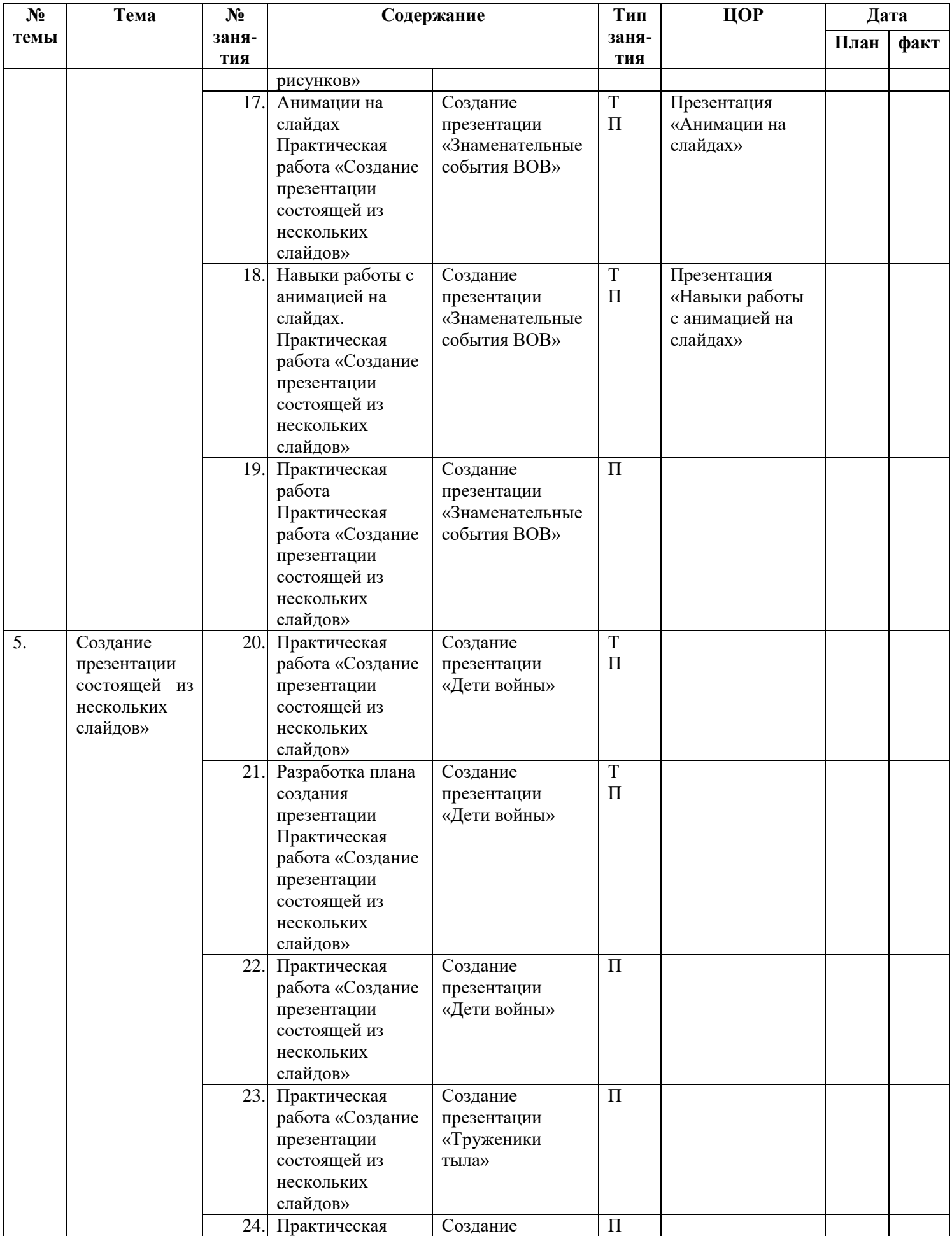

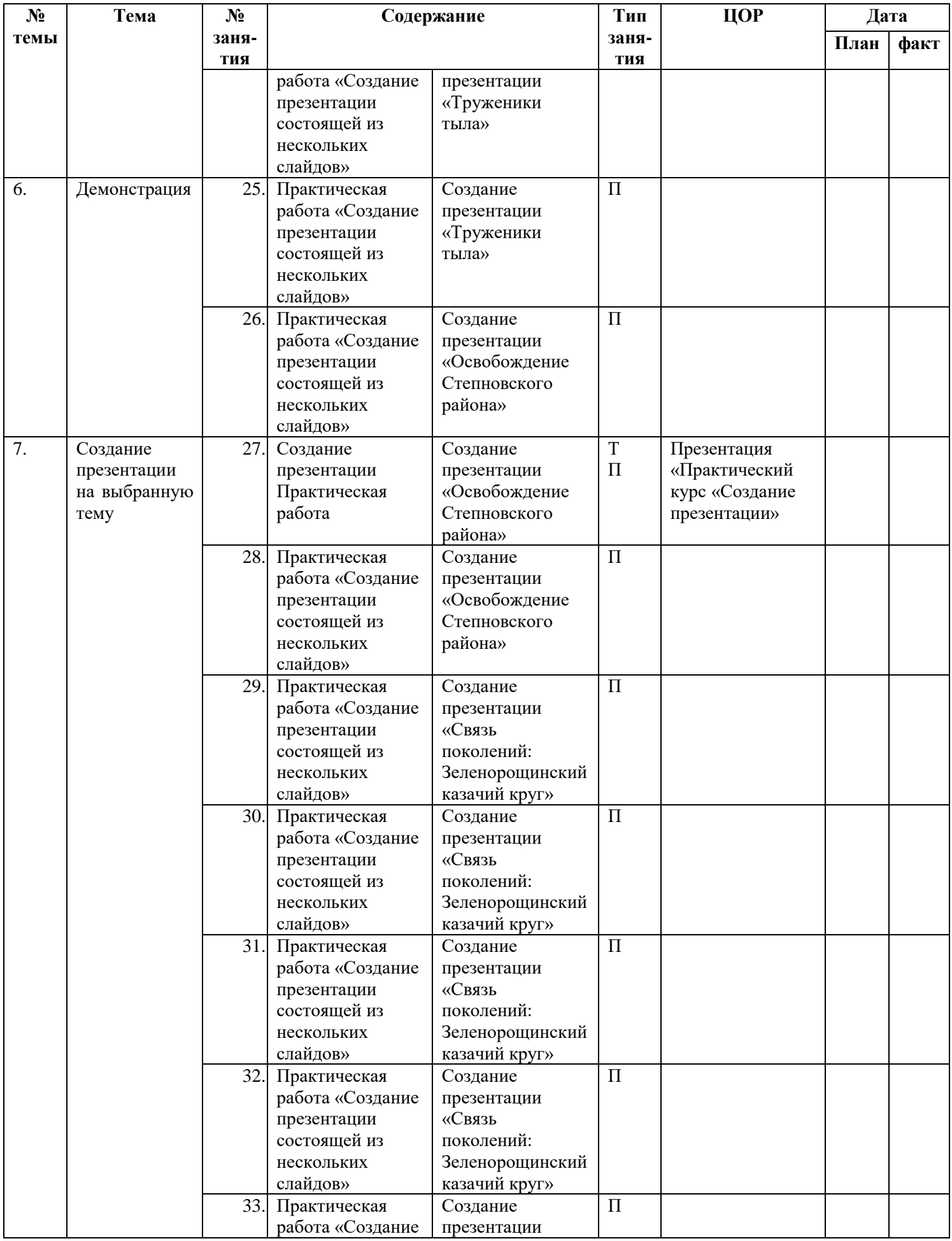

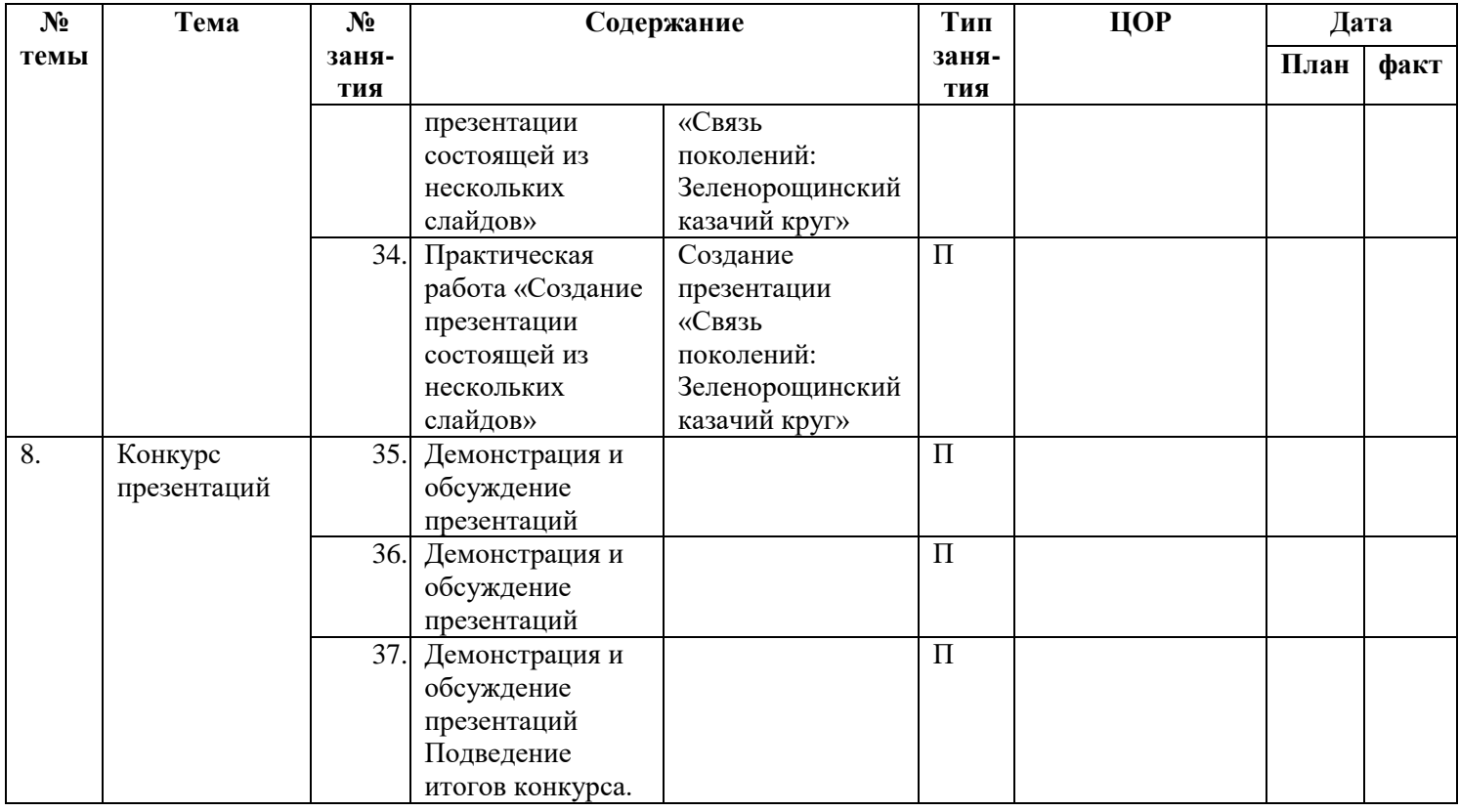

## **Электронный мультимедийный учебник по созданию презентации в PowerPoint**

#### **Видеоуроки:**

- 1. Беспрерывное выполнение эффекта
- 2. Выравнивание объектов.
- 3. Группировка объектов.
- 4. Компьютерная графика.
- 5. Копирование объектов.
- 6. Копирование форматирования.
- 7. Настройка анимации.
- 8. Настройка триггеров.
- 9. Рисование автофигур.
- 10. Создание фона.
- 11. Техника безопасности.

## **Обучающие презентации:**

- 1. Анимации на слайдах.
- 2. Навыки работы с анимацией на слайдах.
- 3. Назначение PowerPoint.
- 4. Начало в PowerPoint.
- 5. Понятие PowerPoint.
- 6. Пример презентации.
- 7. Пример создания теста.
- 8. Текст и рисунки на слайдах.
- 9. Тест PowerPoint.
- 10. Фон и надпись на слайдах.
- 11. Эффект смены слайдов.
- 12. Практический курс «Создание презентации»